## **STATE DEPARTMENT STATE BRANCH**<br>LOCAL GOVERNMENT CITY COUNTY NORTH CAROLINA ePROCUREMENT **ICUREMENT** PURP<br>DE TERM CONTR<br>HUB CERTIFIED<br>PURCHASE ORDE<br>SOURCING<br>SURCING ELEC<sup>'</sup> **URCIN**<br>IDDING<br>BUY

## Questions asked during the NCAS Requester Webinar June 16, 2020

## Note: Duplicate questions have been combined

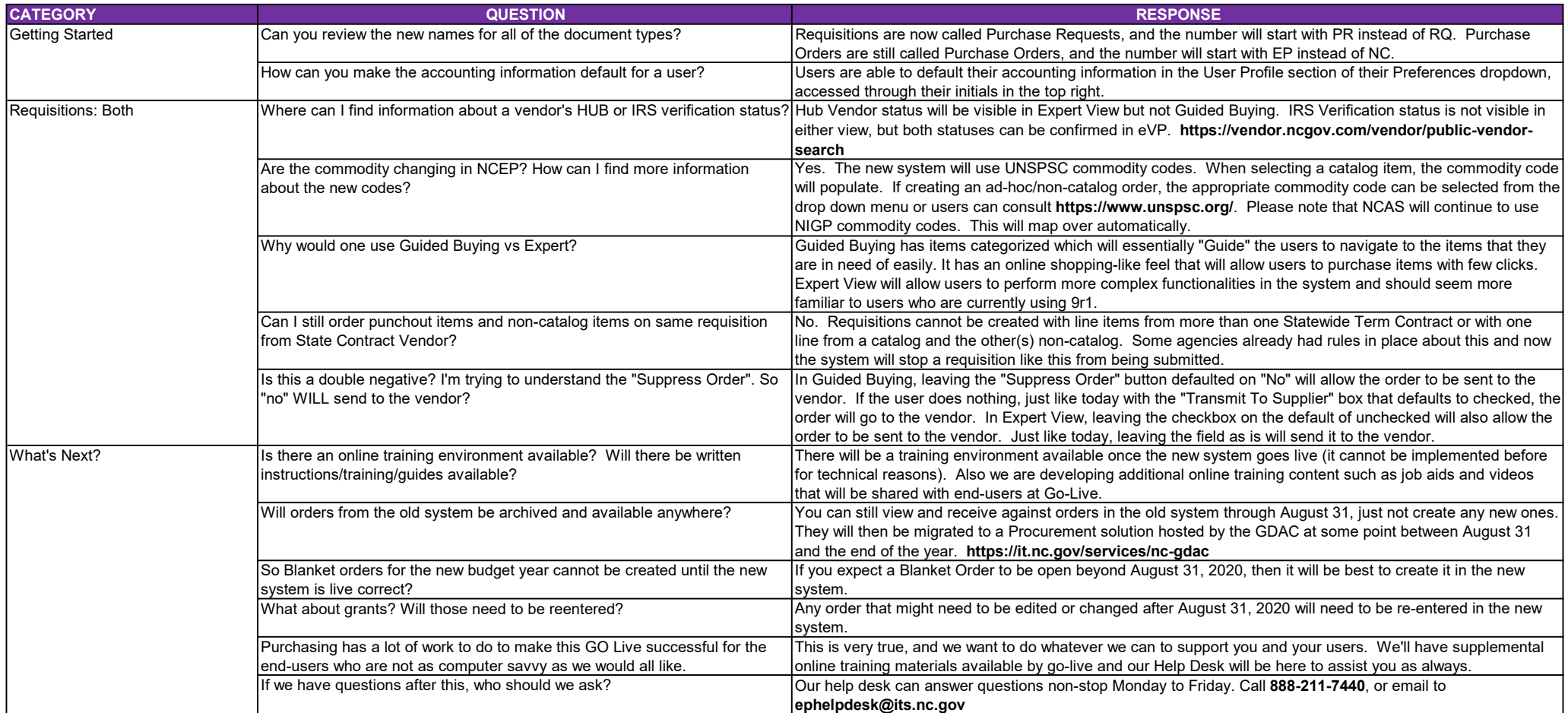